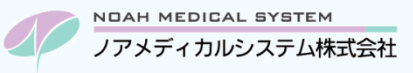

## ノアサポートセンターお役立ち情報<Vol.6<sup>&</sup>gt;

#### **今回のお役立ち情報は・・・**

ネットワークトラブルが起きた場合の対処法を、よくあるお問合せの中からピックアップしてご案内させていただきます。

### ネットワークトラブルの対処方法(インターネット、ネットワークプリンタ)

# 注意事項

ご使用の環境(接続構成、ご契約のインターネット回線など)により機器の特徴や操作性が異なる場合が ございます。トラブルの内容によりご案内させていただいている内容では復旧しない場合がございます。 機器の判別や操作が難しい場合等も含め、お困りの場合はノアサポートセンターまでご連絡ください。 (販売店のお客様は、販売店までご相談ください)

#### **1. ネットワークトラブルとは**

「ネットワークトラブル」と一口に言っても、様々なトラブル症状があります。

インターネットが閲覧できない ネットワークプリンタから印刷できない 調剤システムが起動できない …など

一般的に、**ネットワーク機器(ルーター、アクセスポイント、ハブ)**と **LAN ケーブル**により複数のパソコンやプリンタが相互に繋 がっています。これを「ネットワーク接続」と言います。

なんらかの理由でいずれかの機器が停止したり、途中のケーブルの緩みや抜け落ち等で接続経路に異常が発生するとトラブルに 発展します。トラブル発生時「どの部分で異常が発生しているのか」を切り分けることが早い解決に繋がります。

次項へ、簡易的な確認と対処方法をご案内いたしますのでお役立てください。

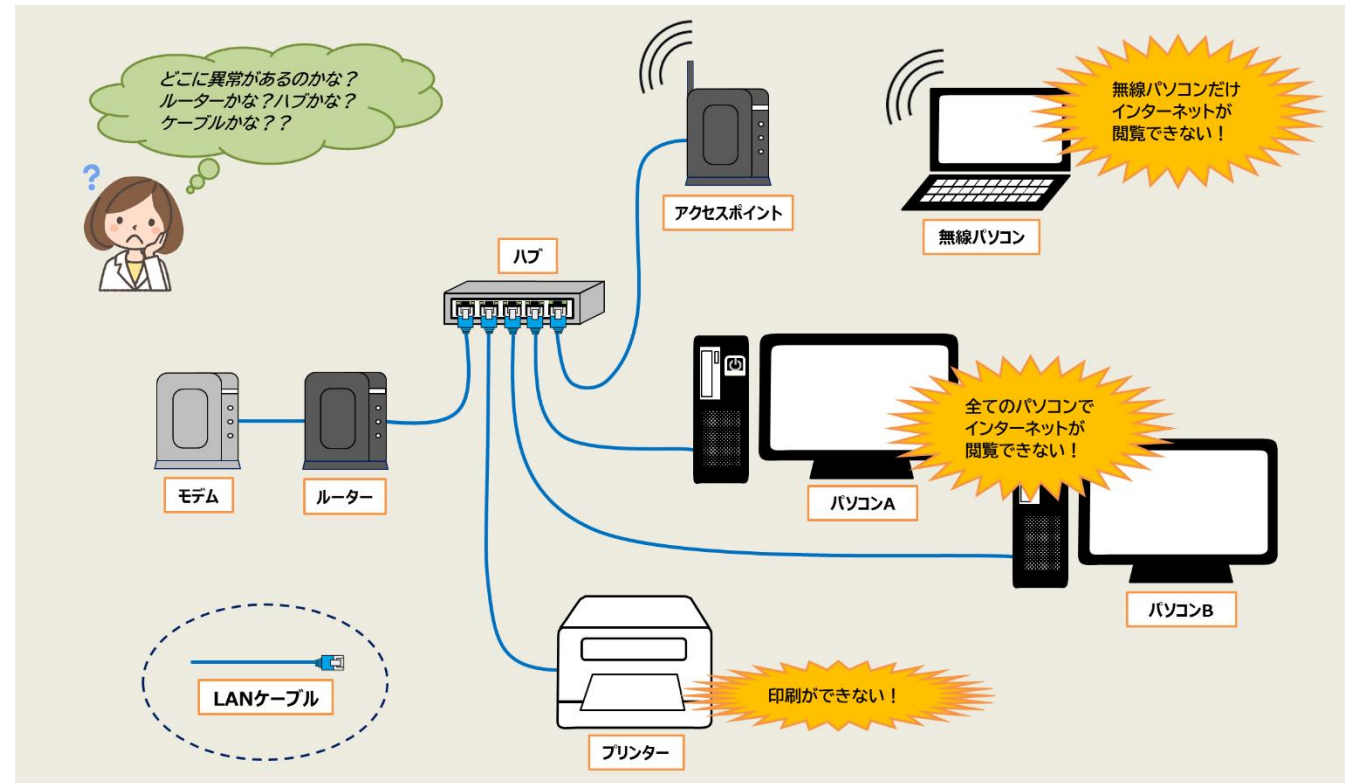

<一般的なイメージ>

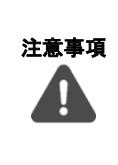

以降にご案内するルーターやハブの再起動は、正常な機器の接続も一時的に停止させてしまう場合がありま すので**調剤システムのご入力中はお控えください。**また、**調剤システムの親機となるパソコンを再起動する 場合、再起動完了まで子機の調剤システムが使用できなくなりますのでご注意ください。** ハブはパソコン等の台数に応じて複数設置されている場合があります。各々ご確認が必要です。

#### **2. インターネットが閲覧できない**

インターネットが閲覧できない場合、発生状況ごとに次の点をご確認ください。

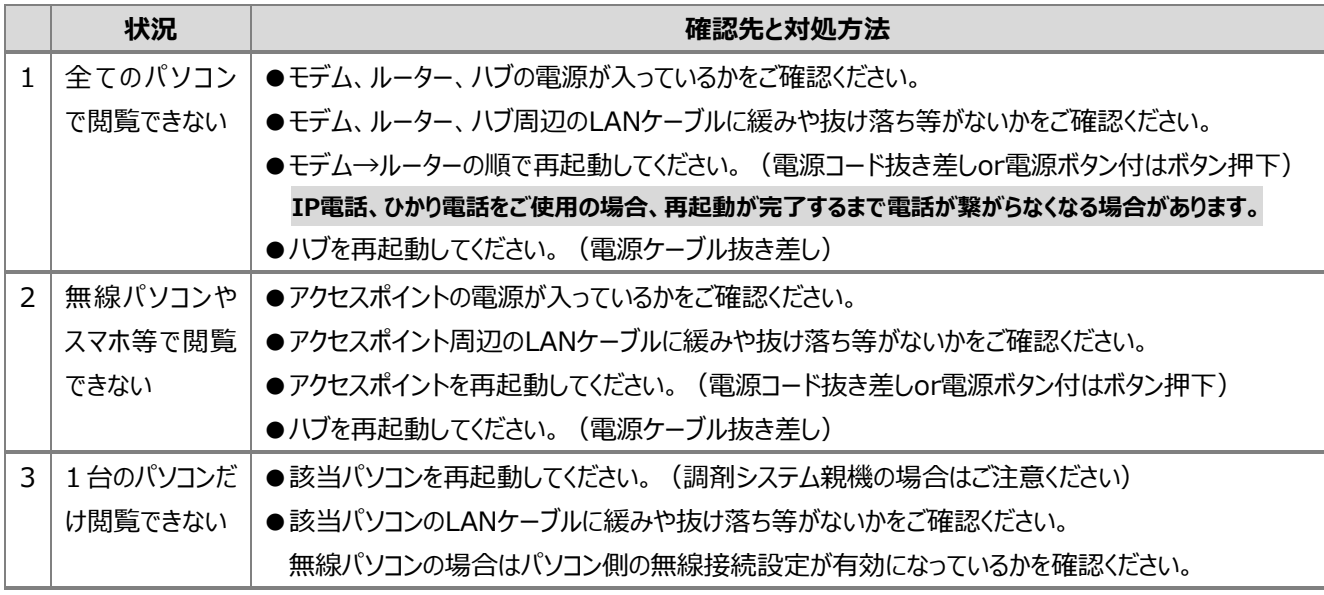

※回線事業者、プロバイダー側に原因がある場合もございます。各ご契約先へお問合せが必要となる場合がございます。

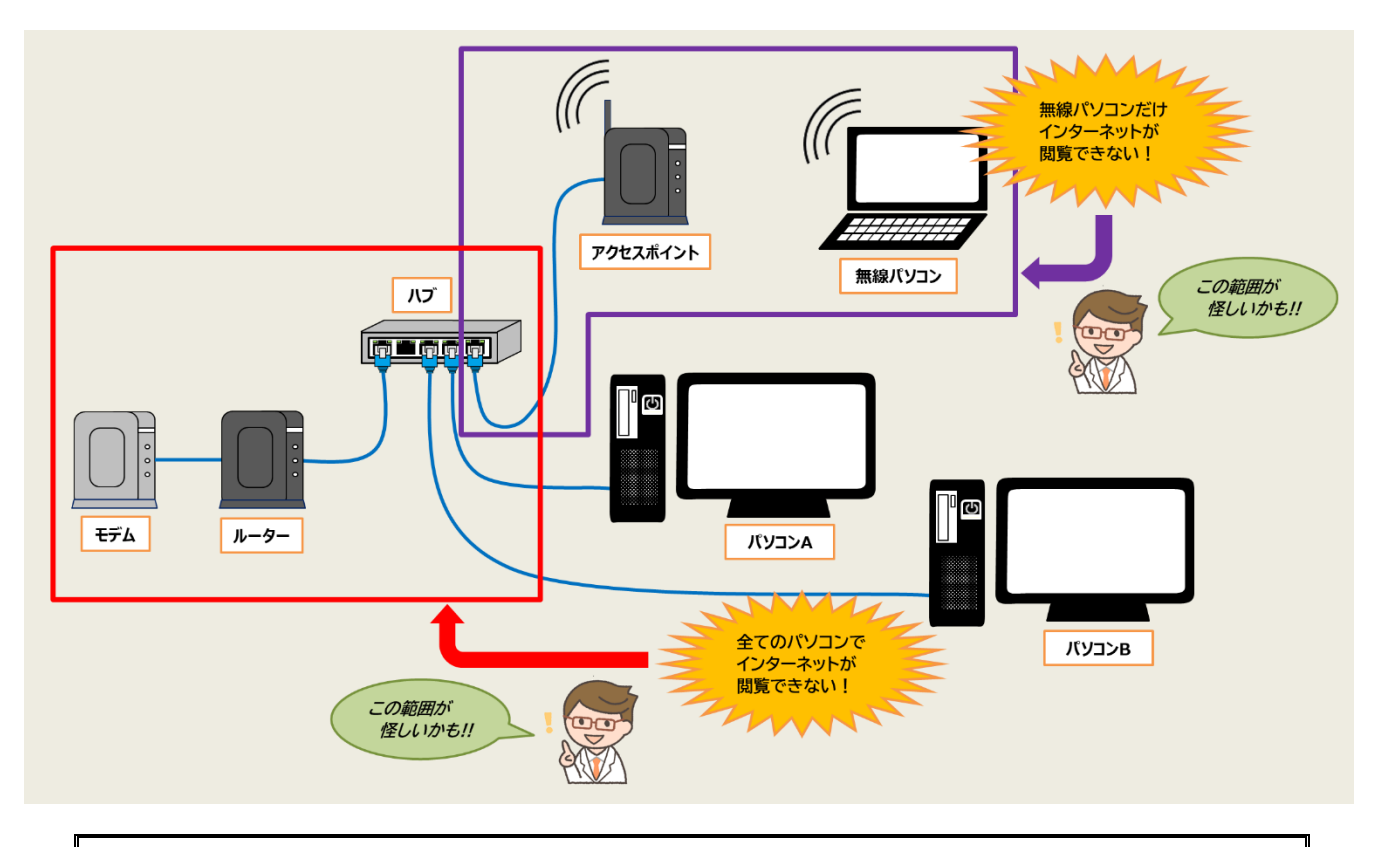

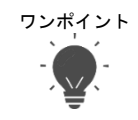

ワンポイント インターネットトラブルの多くは**モデム+ルーターの機器再起動で復旧します**。 再起動後は **5 分ほど時間を空けて**インターネットの閲覧をお試しください。

#### **3. ネットワークプリンタから印刷できない**

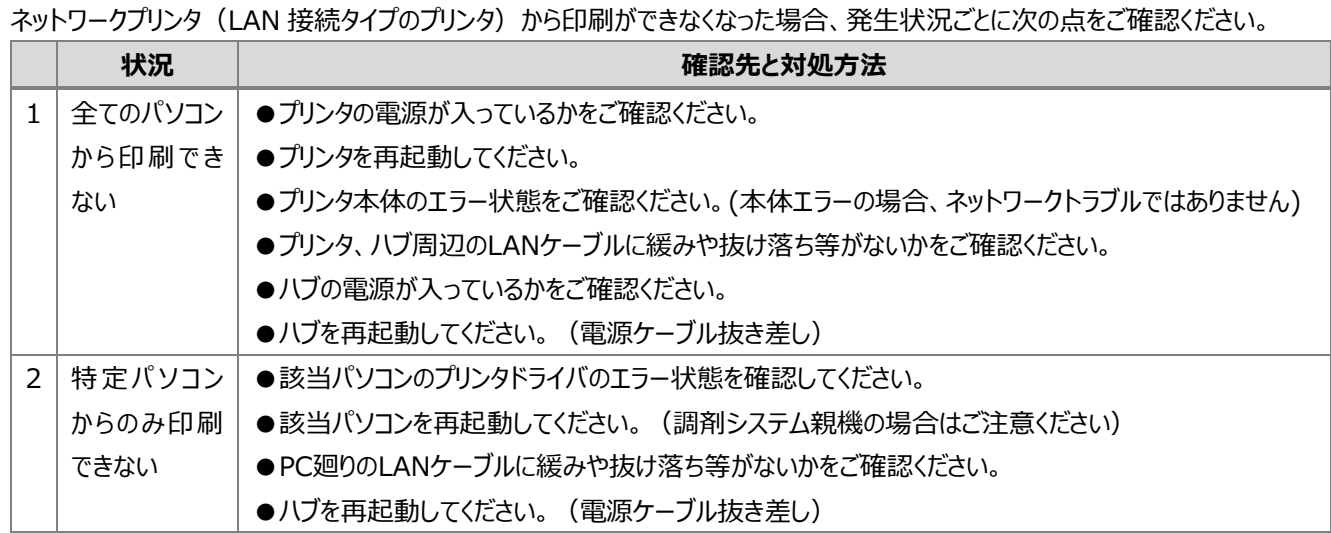

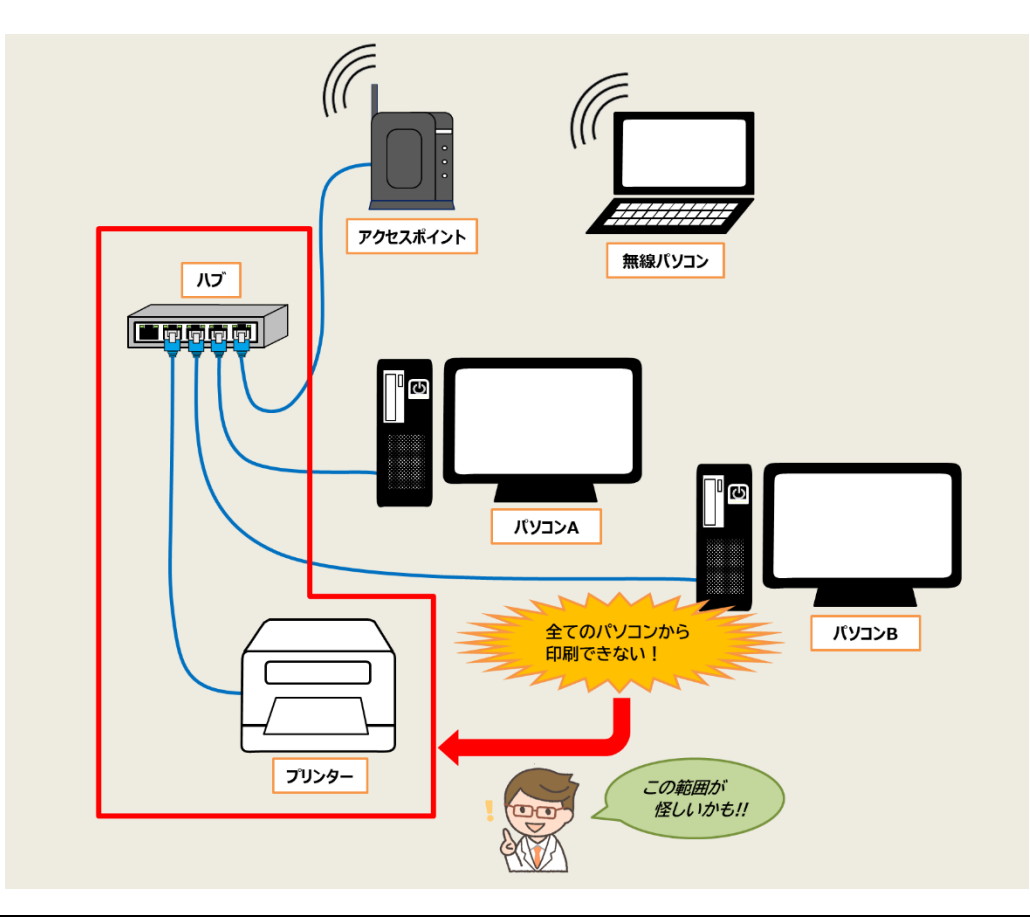

ワンポイント ハブは、パソコンやプリンタのデータの流れを整理する中継機器です。常にたくさんのデータを処理して いるため、まれに処理能力がオーバーし停止することがあります。**再起動で復旧します。**

本資料は制度や仕様の変更などで予告なく変更・削除される場合がございます。 調剤報酬算定や調剤行為ルールの解釈に係る部分につきましては「明文化されていない」「地域ごとの解釈ルールの存在」等により内容の 正確性を保証するものではありません。本資料のご利用により、直接または間接的に損害が発生したとしても、一切の責任は負いかねます。 予めご了承のほどお願いいたします。

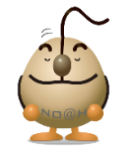

#### **■本件についてのお問合先**

ノアメディカルシステム株式会社 ノアサポートセンター TEL:092-283-5560